## AHP — Analityczny Hierarchiczny Proces

Przemysław Klęsk pklesk@wi.zut.edu.pl

<span id="page-0-0"></span>イロメ イ部メ イ君メ イ君メー

 $2Q$ 

# AHP (Thomas L. Saaty, lata 70-te)

Literatura — ogólnie o metodzie:

- <sup>1</sup> Analytical Planning/the Logic of Priorities (Analytic Hierarchy Process), T. L. Saaty, K. P. Kearns, 1991.
- 2 The Hierarchon: A Dictionary of Hierarchies, T. L. Saaty, 1992.
- Decision Making For Leaders, T. L. Saaty, 1999.
- <sup>4</sup> Fundamentals of Decision Making and Priority Theory With the Analytic Hierarchy Process, T. L. Saaty, 2000.
- <sup>5</sup> Theory and Applications of the Analytic Network Process: Decision Making with Benefits, Opportunities, Costs, and Risks, T. L. Saaty, 2005.
- <sup>6</sup> Analityczny hierarchiczny proces decyzyjny, M. Kwiesielewicz, seria: Badania Systemowe tom 29, Warszawa, 2002.

Literatura — zastosowania:

- <sup>1</sup> The Analytic Hierarchy Process in Natural Resource and Environmental Decision Making, L. Schmoldt i in., 2001.
- <sup>2</sup> Analytic Hierarchy Process (AHP) in Software Development (MobiPocket), B. K. Jayaswal i in., 2007.
- <sup>3</sup> Optimal selection of location for Taiwanese hospitals to ensure a competitive advantage by using the analytic hierarchy process and sensitivity analysis, C.-R. Wu, C.-T. Lin, H.-C. Chen, 2007.

 $A \equiv 1 + 4 \sqrt{10} \times 4 \sqrt{10} \times 4 \sqrt{10} \times 10 \sqrt{10}$ 

 $2Q$ 

2/ 38

#### Do czego służy?

- technika modelowania skomplikowanych problemów decyzyjnych i podejmowania decyzji,
- **•** pozwala wybierać decyzje, które spełniają preferencje zaintersowanego,
- o jest metodą ekspertową powstały model odzwierciedla rozumienie problemu/zjawiska przez eksperta (a niekoniecznie: prawdziwe działanie zjawiska),

#### Jak to działa? Proces. . .

- ekspert poprzez dekompozycję buduje model danego problemu w postaci struktury drzewa*<sup>a</sup>* tzw. hierarchia,
- ekspert podaje relacje ważności elementów hierarchii poprzez porównania parami (ang. *pair-wise comparisons*), co prowadzi do tzw. macierzy ocen,
- **•** na podstawie macierzy ocen wylicza się tzw. priorytety reprezentujące rozkład ważności danego elementu hierarchii na elementy-dzieci,
- podjęcie decyzji wybór spośród kilku możliwości (liście drzewa), polega na przeprowadzeniu obliczeń w górę drzewa — prosta arytmetyka wagowa,
- oceny możliwych decyzji pozwalają dodatkowo uszeregować je w ranking.

*<sup>a</sup>*Lub grafu bliskiego drzewu.

#### Przykład problemu: "wybór samochodu dla rodziny Jones'ów"

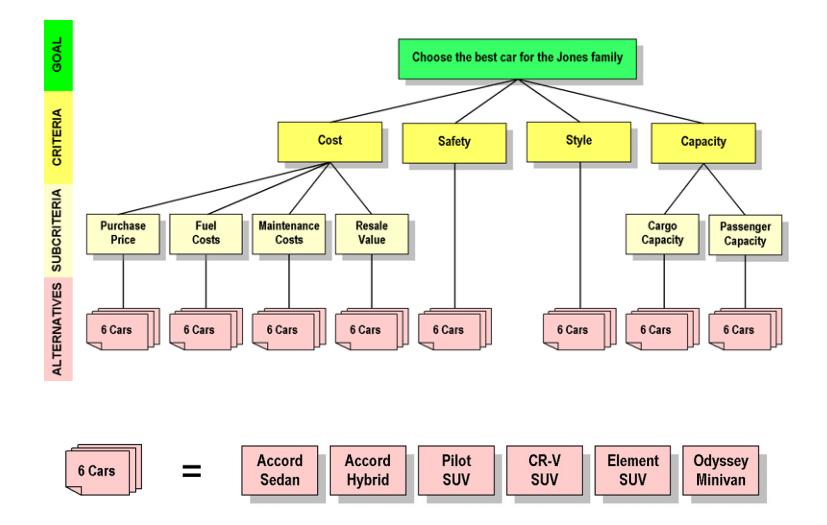

Rysunek: Hierarchia problemu i możliwe wybory. (źródło: Wikipedia)

 $A \equiv 1 + \left(\frac{1}{2} \right) \left(1 + \left(\frac{1}{2} \right) \right) \left(1 + \left(\frac{1}{2} \right) \right) \left(1 + \left(\frac{1}{2} \right) \right) \left(1 + \left(\frac{1}{2} \right) \right)$ 

#### Przykład problemu: "poziom wody na tamie" (źródło: *Wikipedia*)

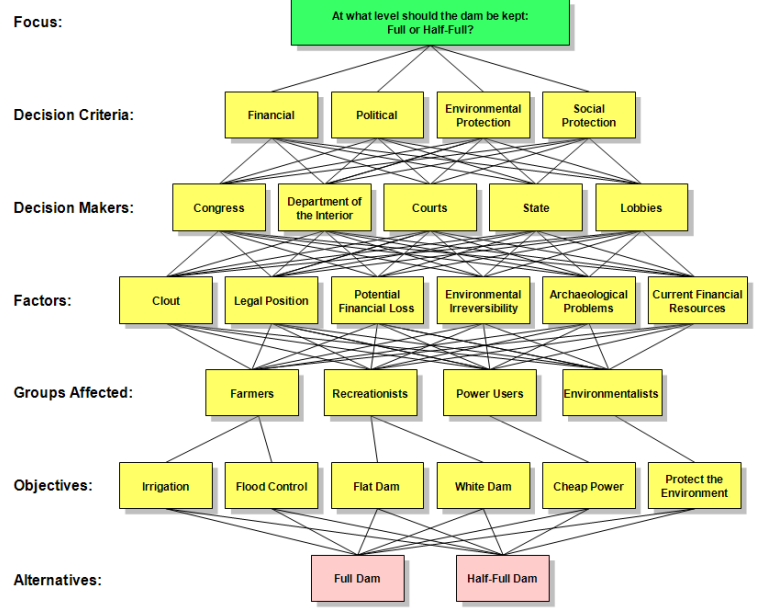

Þ

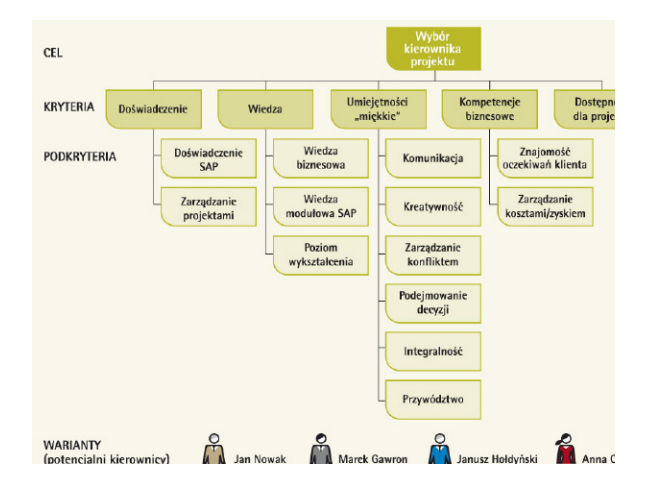

Rysunek: Źródło: Akademia Wiedzy BCC, www.bcc.com.pl/akademia

 $A \equiv 1 + \left(\frac{1}{2} \right) \left(1 + \left(\frac{1}{2} \right) \right) \left(1 + \left(\frac{1}{2} \right) \right) \left(1 + \left(\frac{1}{2} \right) \right) \left(1 + \left(\frac{1}{2} \right) \right)$ 

# Popularne problemy z indywidualnymi preferencjami eksperta

- wybór uczelni *gdzie na studia?*,
- wybór oferty pracy,
- wybory polityczne,
- zakup domu, samochodu,
- **•** automatyczne zakupy internetowe (Allegro, Amazon, itp.).

rozdział zasobów w firmie, rozdział priorytetów w organizacji, itp. (ang. *resource allocation*),

#### Pojęcia, oznaczenia

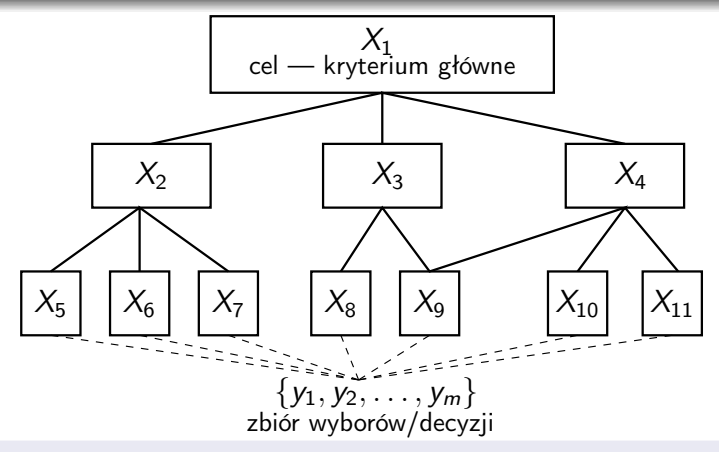

- c*<sup>k</sup>* zbiór indeksów dzieci elementu o indeksie k (ang. comparison group). Np.  $c_2 = \{5, 6, 7\}$ ,  $c_5 = \cdots = c_{11} = \{\}.$
- r*<sup>k</sup>* zbiór indeksów rodziców elementu o indeksie k (ang. covering criteria). Np.  $r_3 = \{1\}$ ,  $r_9 = \{3, 4\}$ ,  $r_1 = \{\}.$

 $Q \cap$ 

L zbiór indeksów liści całego drzewa. Tu:  $L = \{5, 6, \ldots, 11\}.$ 

W ramach każdej grupy porównywalnej (*comparison group*), tj. dla każdego elementu *X*<sup>k</sup> posiadającego elementy-dzieci, ekspert musi określić macierz ocen:

$$
A_k = \big\{ a_k(i,j) \big\},\tag{1}
$$

gdzie *a*<sup>k</sup> (*i*, *j*) mówi, na ile ważny (preferowany, dominujący) jest element *X*<sup>i</sup> w stosunku do elementu *X*<sup>j</sup> ze względu na ich wpływ na element  $X_k$ .

Dla wygody przyjmijmy, że k wskazuje globalny indeks w całej hierarchii, natomiast  $i, j$  są lokalnymi indeksami dzieci elementu  $X_k$ :

$$
1\leqslant i,j\leqslant \#c_k,\tag{2}
$$

 $(1, 1)$   $(1, 1)$   $(1, 1)$   $(1, 1)$   $(1, 1)$   $(1, 1)$   $(1, 1)$   $(1, 1)$   $(1, 1)$ 

i odpowiednio mapują się na globalne indeksy.

### Porównania parami — macierze ocen

#### Skala rang proponowana przez Saaty'ego

- 1 równa ważność,
- 3 umiarkowana dominacja *i* nad *j*,
- 5 silna dominacja *i* nad *j*,
- 7 bardzo silna dominacja *i* nad *j*,
- 9 ekstremalna dominacja *i* nad *j*,
- Oceny (odczucia, sądy) pośrednie można przedstawiać liczbami  $\{2, 4, 6, 8\}$ .
- **Przewagę j nad i wyrażamy odwrotnościami.**
- Ostatecznie wg Saaty'ego, w trakcie procesu oceniania parami do dyspozycji jest zbiór*a*:

$$
\{\frac{1}{9}, \frac{1}{8}, \dots, \frac{1}{2}, 1, 2, 3, \dots, 9\}.
$$
 (3)

*<sup>a</sup>*Ten zbiór nie zawsze pozwala na tzw. spójność ocen (przechodniość). O tym później.

# Przykład

Przykładowa macierz ocen dla elementu *X*1:

$$
A_1 = \begin{array}{c} \nX_2 & X_3 & X_4 \\
X_2 & \xleftarrow{\phantom{X_3}} & X_4 \\
X_3 & \xleftarrow{\phantom{X_3}} & \frac{1}{3} & 1 & \frac{7}{3} \\
X_4 & \xleftarrow{\phantom{X_3}} & \frac{1}{7} & \frac{3}{7} & 1\n\end{array}
$$

Uwaga:  $\frac{3}{7}, \frac{7}{3} \notin \{\frac{1}{9}, \frac{1}{8}, \ldots, 9\}.$ 

Czytanie w wierszach:

$$
\frac{X_2}{X_3} = 3 \qquad \Leftrightarrow \qquad X_2 = 3X_3,
$$
  
\n
$$
\frac{X_2}{X_4} = 7 \qquad \Leftrightarrow \qquad X_2 = 7X_4,
$$
  
\n
$$
\frac{X_3}{X_2} = \frac{1}{3} \qquad \Leftrightarrow \qquad X_3 = \frac{1}{3}X_2,
$$
  
\n
$$
\vdots
$$
  
\n
$$
3X_3 = 7X_4 \qquad \Leftrightarrow \qquad X_3 = \frac{7}{3}X_4.
$$

#### Spójność (ang. *consistency*)

Mówimy, że macierz ocen *A* jest spójna wtedy i tylko wtedy, gdy:

$$
a(i,i)=1,\t\t(4)
$$

イロト 不優 ト 不重 ト 不重 トー 重

$$
\forall i, j, l \quad a(i,j) \cdot a(j,l) = a(i,l). \tag{5}
$$

W konsekwencji spójności:

macierz jest odwrotnościowo-symetryczna względem głównej przekątnej:

$$
a(i,j)=\frac{1}{a(j,i)},
$$

dla dowolnie długich ciągów mnożeń zachodzi:  $\bullet$ 

$$
a(i,j)a(j,l)a(l,m)\cdots a(x,y)a(y,z)=a(i,z).
$$

#### Niespójne macierze ocen

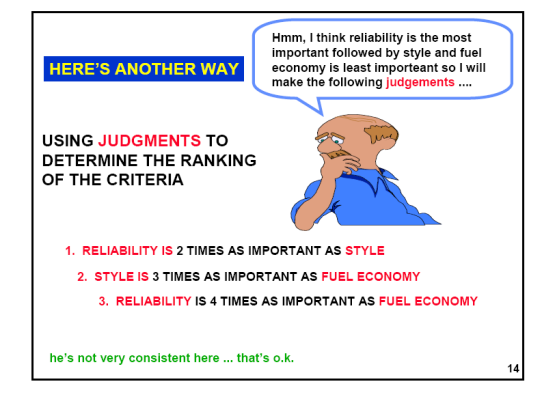

Źródło: R. Haas, O. Mexiner, *An illustrated Guide to the AHP*, http://www.boku.ac/at/mi/.

#### Metody doprowadzania do spójności

- metoda największej wartości własnej,
- metoda najmniejszych kwadratów,  $\bullet$
- metoda najmniejszych logarytmicznych kwadratów, inne. . .

## Porównania parami

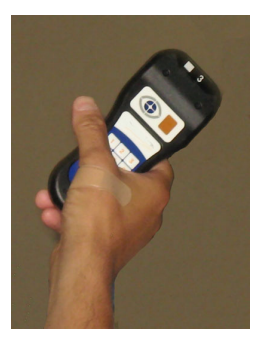

Rysunek: Źródło: *Wikipedia*.

メロメ メ都 メメ きょくきょ

Þ

- Dla macierzy o rozmiarze n potrzeba  $n(n-1)$  ocen.  $\bullet$
- $\bullet$ Dla całej hierarchii potrzeba:  $\sum_{k} \# c_k (\# c_k - 1)$ .

Jeżeli macierz *A<sup>k</sup>* jest spójna, to wektor rozkładu priorytetów *p<sup>k</sup>* wyznaczamy sumując wiersze *A<sup>k</sup>* i normalizując do jedności:

$$
p_k(i) := \sum_{j=1}^{\#c_k} A_k(i,j), \qquad 1 \leq i \leq \#c_k,
$$
  

$$
p_k(i) := \frac{p_k(i)}{\sum_{j=1}^{\#c_k} p_k(j)}, \qquad 1 \leq i \leq \#c_k.
$$

K ロ X K @ X K 할 X K 할 X → 할

 $2Q$ 

$$
A_1 = \begin{array}{c} \begin{array}{c} \times_2 \times_3 \times_4 \\ \times_3 \end{array} \\ \begin{array}{c} \times_2 \\ \frac{1}{3} & \frac{1}{3} \\ \frac{1}{7} & \frac{3}{7} \end{array} \\ \end{array} \begin{array}{c} \begin{array}{c} \end{array} \\ \begin{array}{c} \frac{11}{3} \\ \frac{11}{7} \end{array} \\ \end{array} \end{array} \longrightarrow \begin{array}{c} \begin{array}{c} \end{array} \\ \begin{array}{c} \frac{11}{3} \\ \frac{11}{7} \end{array} \\ \end{array} \longrightarrow \begin{array}{c} p_1 = \begin{pmatrix} 0.677 \\ 0.226 \\ 0.097 \end{pmatrix}
$$

**K ロ ▶ K 御 ▶ K 聖 ▶ K 聖 ▶ │ 聖 │ 約 9 0 °** 

Macierz ocen daje się przedstawić za pomocą priorytetów:

$$
A_{k} = \begin{pmatrix} \frac{p_{k}(1)}{p_{k}(1)} & \frac{p_{k}(1)}{p_{k}(2)} & \cdots & \frac{p_{k}(1)}{p_{k}(n)} \\ \frac{p_{k}(2)}{p_{k}(1)} & \frac{p_{k}(2)}{p_{k}(2)} & \cdots & \frac{p_{k}(2)}{p_{k}(n)} \\ \vdots & \vdots & \ddots & \vdots \\ \frac{p_{k}(n)}{p_{k}(1)} & \frac{p_{k}(n)}{p_{k}(2)} & \cdots & \frac{p_{k}(n)}{p_{k}(n)} \end{pmatrix}, \qquad (6)
$$
  

$$
n = \#c_{k}.
$$

제 ロン 제 個 > 제 결 > 제 결 > ○ 결 →

 $299$ 

gdzie *n* = #*c*<sup>k</sup> .

### Hierarchia z priorytetami

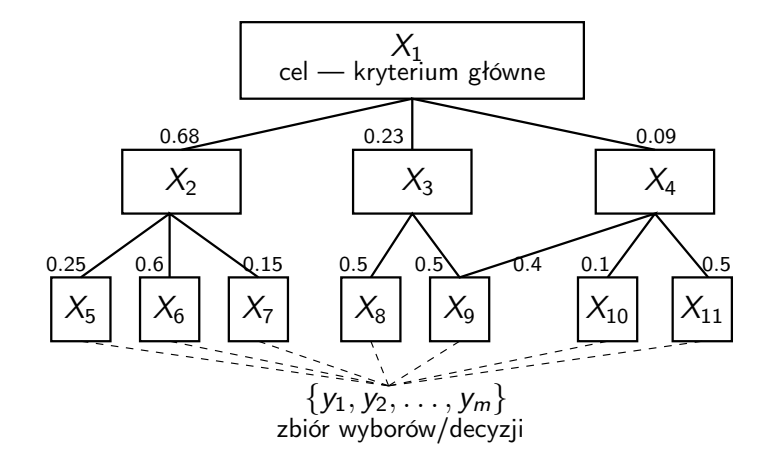

イロト イ部 トイをトイをトー

重

 $2Q$ 

#### Oceny i hierarchia Jonesów

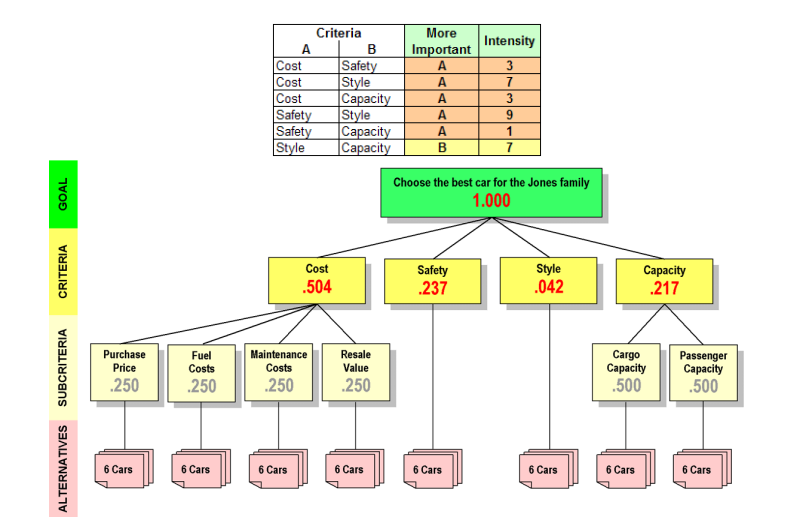

Rysunek: Źródło: *Wikipedia*.

 $\mathbf{E} = \mathbf{A} \oplus \mathbf{B} + \mathbf{A} \oplus \mathbf{B} + \mathbf{A} \oplus \mathbf{B} + \mathbf{A} \oplus \mathbf{B} + \mathbf{A} \oplus \mathbf{A} + \mathbf{B} + \mathbf{A} \oplus \mathbf{A} + \mathbf{B} + \mathbf{A} \oplus \mathbf{A} + \mathbf{B} + \mathbf{A} + \mathbf{B} + \mathbf{A} + \mathbf{B} + \mathbf{A} + \mathbf{B} + \mathbf{A} + \mathbf{B} + \mathbf{A} + \mathbf{B} + \mathbf{A} + \mathbf$ 

## Priorytety lokalne i globalne

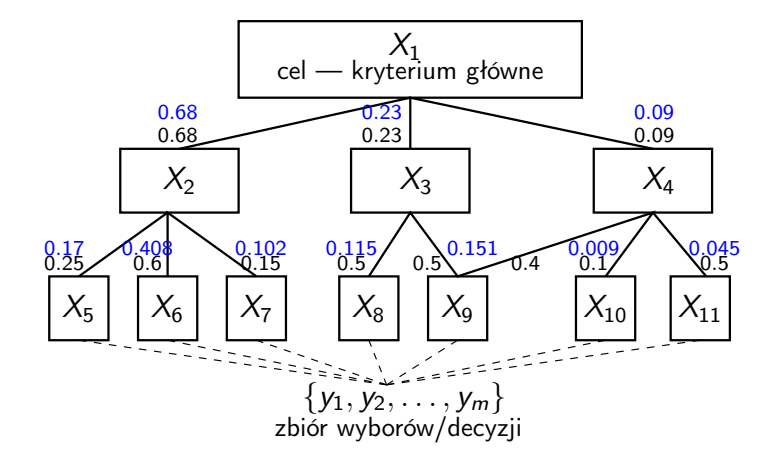

メロト メタト メモトス

 $\Rightarrow$ B つへへ

#### Rekurencja

Niech *w<sup>k</sup>* (*i*) oznacza wagę dla elementu *i* liczoną względem elementu *k* traktowanego jako korzeń (indeksy globalne).

$$
w_k(i) = \begin{cases} 1, & i = k; \\ 0, & i \neq k \text{ i } c_k = \{\}; \\ \sum_{j \in c_k} p_k(j) w_j(i), & \text{w przeciwnym razie.} \end{cases}
$$
(7)

Wagę globalną dowolnego *i*-tego elementu znajdujemy wywołując: *w*1(*i*).

## Obliczanie decyzji

- 
- 1 Należy "zasilić" liście drzewa poprzez macierze ocen wartościujące poszczególne decyzje  $\{y_1, y_2, \ldots, y_m\}$  w ramach każdego liścia  $l \in L$ :

$$
A_{l} = \begin{array}{c} y_{1} & y_{2} & \cdots & y_{m} \\ y_{2} & q_{l}(1,1) & a_{l}(1,2) & \cdots & a_{l}(1,m) \\ a_{l}(2,1) & a_{l}(2,2) & \cdots & a_{l}(2,m) \\ \vdots & \vdots & \vdots & \ddots & \vdots \\ a_{l}(m,1) & a_{l}(m,2) & \cdots & a_{l}(m,m) \end{array}
$$

- <sup>2</sup> Jeżeli macierze A*<sup>l</sup>* są niespójne, należy doprowadzić je do spójności.
- <sup>3</sup> Dla każdego liścia obliczyć rozkład priorytetów na poszczególne decyzje:  $p_l = (p_l(y_1) p_l(y_2) \cdots p_l(y_m)).$
- <sup>4</sup> Dla każdej decyzji y ∈ {y1, y2,..., y*m*} przeprowadzić arytmetykę wag w górę drzewa, co odpowiada obliczeniu rekurencji  $w_1(y)$ , jeżeli potraktować decyzje jako nowe liście — dostajemy w ten sposób ranking wartościujący decyzje.
- <sup>5</sup> Jako najlepszą decyzję wybieramy

$$
y^* = \arg\max_{y} w_1(y).
$$

 $\Omega$ 

### Obliczanie decyzji

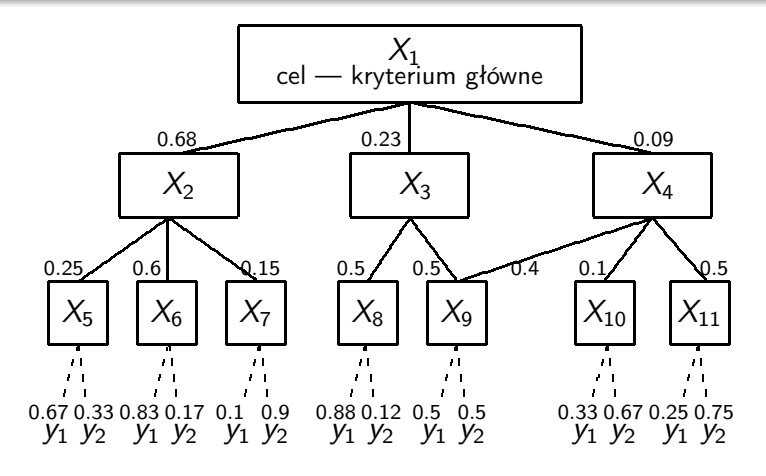

 $w_1(y_1) = 0.6359$ ,  $w_1(y_2) = 0.3191$  $y^* = 1$ .

 $A \equiv 1 + 4 \sqrt{10} \times 4 \sqrt{10} \times 4 \sqrt{10} \times 10 \sqrt{10}$ 

 $QQ$ 

## Drugi sposób przedstawienia obliczeń decyzji

<sup>1</sup> Obliczyć jednokrotnie i zapamiętać wagi liści hierarchii:

$$
w(I) := w_1(I), \quad I \in L.
$$

2 Wynikowy ranking decyzji otrzymujemy mnożąc:

 w(l1) w(l2) ··· w(l#*L*) · y1 y2 ··· y*m* X*l*<sup>1</sup> X*l*<sup>2</sup> . . . X*l*#*<sup>L</sup>* ⎛ ⎜⎜⎜⎝ p*l*<sup>1</sup> (y1) p*l*<sup>1</sup> (y2) ··· p*l*<sup>1</sup> (y*m*) p*l*<sup>2</sup> (y1) p*l*<sup>2</sup> (y2) ··· p*l*<sup>2</sup> (y*m*) . . . . . . ... . . . p*l*#*<sup>L</sup>* (y1) p*l*#*<sup>L</sup>* (y2) ··· p*l*#*<sup>L</sup>* (y*m*) ⎞ ⎟⎟⎟⎠ ,

**KORK ER KERK ER KORA** 

gdzie w macierzy wierszami pisane są rozkłady priorytetów dla liści.

# Drugi sposób przedstawienia obliczeń decyzji

Wartość kryterium głównego *X*<sup>1</sup> dla pewnej decyzji *y* jest kombinacją liniową (sumą ważoną) priorytetów liści dla tego *y*:

$$
w_1(y) = \sum_{l \in L} w(l) p_l(y). \tag{8}
$$

- Na priorytety *pl*(*y*) w liściach, można patrzeć jak na atrybuty decyzji/obiektu *y* (zmienne wejściowe). Przy czym są one brane względem pozostałych decyzji — nie są stałe dla danej decyzji/obiektu, tj. zmieniają się, gdy zestawić dane *y* z innymi decyzjami/obiektami.
- Cała hierarchia nie jest już potrzebna, liście czynniki najbardziej podstawowe — definiują problem.
- Często jest tak, że rozkład priorytetów w liściach (na decyzje) daje się precyzyjnie określać liczbowo bez udziału eksperta.
- <sup>1</sup> metoda maksymalnej wartości własnej,
- <sup>2</sup> metoda najmniejszych logarytmicznych kwadratów.

<span id="page-26-0"></span>**KORK ER KERK ER KORA** 

## Metoda maksymalnej wartości własnej

 $\bullet$ dla spójnych macierzy A zachodzi własność:

$$
Ap = np, \tag{9}
$$

(gdzie n jest równe rozmiarowi A), jako że

<span id="page-27-1"></span>
$$
A = \begin{pmatrix} \frac{p(1)}{p(1)} & \frac{p(1)}{p(2)} & \cdots & \frac{p(1)}{p(n)} \\ \frac{p(2)}{p(1)} & \frac{p(2)}{p(2)} & \cdots & \frac{p(2)}{p(n)} \\ \vdots & \vdots & \ddots & \vdots \\ \frac{p(n)}{p(1)} & \frac{p(n)}{p(2)} & \cdots & \frac{p(n)}{p(n)} \end{pmatrix}.
$$
 (10)

- $\bullet$  w powyższym przypadku dla równania charakterystycznego det( $A n1$ ) = 0, wszystkie wartości własne z wyjątkiem jednej są zerami.
- dla niespójnych macierzy A, Saaty proponuje naprawić spójność w oparciu o równanie:

$$
Ap = \lambda_{\max} p, \tag{11}
$$

znajdując wektor p odpowiadający  $\lambda_{\text{max}}$  tj. maksymalnej wartości własnej, a następnie normalizując go arytmetycznie (do sumy równej jedności).

Zn[ają](#page-28-0)[c](#page-26-0)  $\rho$ , wyznaczamy nową macierz ocen  $A'$  kor[zys](#page-26-0)tając [z r](#page-27-0)[ep](#page-28-0)[rez](#page-0-0)[ent](#page-37-0)[acj](#page-0-0)[i \(](#page-37-0)[10](#page-27-1)[\)](#page-0-0)[.](#page-37-0)

<span id="page-27-0"></span>

# Metoda maksymalnej wartości własnej — przykład

 $\bullet$ Niespójna macierzy ocen:

$$
A = \left(\begin{array}{cc} 1 & 3\\ \frac{1}{2} & 1 \end{array}\right)
$$

Równanie charakterystyczne:

$$
\det\begin{pmatrix} 1-\lambda & 3\\ \frac{1}{2} & 1-\lambda \end{pmatrix} = 0,
$$
  

$$
\lambda_{1,2} = 1 \pm \sqrt{\frac{3}{2}}, \qquad \lambda_{\text{max}} = 1 + \sqrt{\frac{3}{2}}.
$$

Wektor własny odpowiadający  $\lambda_{\text{max}}$ :

$$
\begin{pmatrix} -\sqrt{\frac{3}{2}} & 3 \\ \frac{1}{2} & -\sqrt{\frac{3}{2}} \end{pmatrix} \begin{pmatrix} p(1) \\ p(2) \end{pmatrix} = \begin{pmatrix} 0 \\ 0 \end{pmatrix} \Rightarrow \begin{pmatrix} p(1) \\ p(2) \end{pmatrix} := \begin{pmatrix} 1 \\ \frac{\sqrt{6}}{6} \end{pmatrix},
$$

$$
\Rightarrow \begin{pmatrix} p(1) \\ p(2) \end{pmatrix} := \begin{pmatrix} 0.7101 \\ 0.2899 \end{pmatrix} \text{ (po normalizacji)}.
$$

<span id="page-28-0"></span> $QQ$ 

29/ 38

### Metoda maksymalnej wartości własnej

#### Ogólnie dla macierzy  $2 \times 2$

Niespójna macierzy ocen:

$$
A = \left(\begin{array}{cc} 1 & \beta \\ \gamma & 1 \end{array}\right)
$$

#### **O** Rozwiązanie:

$$
\lambda_{\max} = \sqrt{\beta \gamma},\tag{12}
$$

$$
\begin{pmatrix}\np(1) \\
p(2)\n\end{pmatrix} = \begin{pmatrix}\n\frac{\beta - \sqrt{\beta \gamma}}{\beta - \gamma} \\
\frac{\sqrt{\beta - \gamma}}{\beta - \gamma}\n\end{pmatrix}
$$
 (po normalizacji). (13)

Poprawiona, spójna macierz ocen:

$$
A = \begin{pmatrix} \frac{p(1)}{p(1)} & \frac{p(1)}{p(2)} \\ \frac{p(2)}{p(1)} & \frac{p(2)}{p(2)} \end{pmatrix} = \begin{pmatrix} 1 & \sqrt{\frac{\beta}{\gamma}} \\ \sqrt{\frac{\gamma}{\beta}} & 1 \end{pmatrix}.
$$
 (14)

Uwaga: ocena a $(1,2)$  powstała jako średnia geometryczna ocen:  $\beta$  i  $\frac{1}{\gamma}.$ 

30/ 38

#### Drugi sposób obliczania

$$
Now konac A := A^2. \text{ Np. dla } n = 3:
$$

$$
A^2=\left(\begin{array}{c} a(1,1)^2+a(1,2)a(2,1)+a(1,3)a(3,1)\\ a(2,1)a(1,1)+a(2,2)a(2,1)+a(2,3)a(3,1)\\ a(3,1)a(1,1)+a(3,2)a(2,1)+a(3,3)a(3,1)\\ \end{array}\right.\\ \left.\begin{array}{c} a(1,1)a(1,1)+a(1,2)a(2,2)+a(1,3)a(3,2)\\ a(1,1)a(1,2)+a(1,2)a(2,2)+a(1,3)a(3,2)\\ a(2,1)a(1,1)+a(2,2)a(2,1)+a(2,3)a(3,1)\\ \end{array}\right.\\ \left.\begin{array}{c} a(1,1)a(1,2)+a(1,2)a(2,2)+a(3,3)a(3,2)\\ a(1,1)a(1,3)+a(1,2)a(2,3)+a(1,3)a(3,3)\\ a(2,1)a(1,3)+a(1,2)a(2,3)+a(2,3)a(3,3)\\ \end{array}\right).
$$

- <sup>2</sup> Wyznaczyć wektor priorytetów poprzez zsumowanie otrzymanej macierzy wierszami i normalizację.
- <sup>3</sup> Jeżeli nowy wektor priorytetów różni się od poprzedniego (co do wszystkich wartości) o nie więcej niż  $\epsilon$ , to przerwać procedurę. W przeciwnym razie kontynuować od kroku 1.

Indeks zgodności (ang. *consistency index*):

$$
\frac{\lambda_{\max} - n}{n - 1}.\tag{15}
$$

K ロ X × 個 X × 変 X × 変 X → 変

Saaty stwierdza, że jeżeli jest to liczba mniejsza niż 10%, to można być zadowolonym z ocen ekspertów.

- Murphy (1993) podaje przykłady macierzy, które nigdy nie osiągną zadowalającego indeksu spójności, przy skali ocen Saaty'ego:  $\{\frac{1}{9}, \cdots, 9\}.$
- Transponowanie macierzy ocen (i zastosowanie metody) może prowadzić do innego porządku priorytetów (Barzilai i in., 1987).
- Dodanie nowego czynnika (elementu hierarchii) może prowadzić do utraty poprzedniego porządku priorytetów (ang. *rank reversal*).

Polega na znalezieniu takiej macierzy ilorazowej  $\{p(i)/p(j)\}$ , która będzie najbliższa do niespójnej macierzy *A* w sensie minimalizacji wyrażenia:

$$
\sum_{1 \leq i,j \leq n} \left( \ln a(i,j) - \ln \frac{p(i)}{p(j)} \right)^2.
$$
 (16)

 $A(\overline{H})\models A(\overline{H})\models A(\overline{H})\models$ 

### Metoda logarytmicznych najmniejszych kwadratów

$$
\sum_{1\leqslant i,j\leqslant n}\bigg(\ln a(i,j)-\ln\frac{p(i)}{p(j)}\bigg)^2.
$$

Podstawienia:  $\ln a(i, j) = b_{ij}$ ,  $\ln p(i) = c_i$ . Minimalizujemy ze względu na  $c_i$  sumę:

$$
\sum_{1\leqslant i,j\leqslant n}\big(b_{ij}-c_i+c_j\big)^2.
$$

$$
\forall k = 1, \ldots, n \qquad \frac{\partial(\cdot)}{\partial c_k} = 0
$$

$$
\frac{\partial(\cdot)}{\partial c_k} = 2 \sum_{1 \leq i,j \leq n} (b_{ij} - c_i + c_j) ([k = i] \cdot (-1) + [k = j] \cdot 1) \qquad [\cdot] \text{ jest f. wskażnikową}
$$

$$
= 2 \sum_{1 \leq j \leq n} (-b_{kj} + c_k - c_j) + 2 \sum_{1 \leq i \leq n} (b_{ik} - c_i + c_k)
$$

$$
= 2 \sum_{1 \leq i \leq n} (b_{ik} - b_{ki}) + 4nc_k - 4 \sum_{1 \leq i \leq n} c_i.
$$

Wygodne jest teraz przyjęcie  $\sum_i \epsilon_i = 0$ , co odpowiada In $\prod_i p(i) = 0$ , czyli  $\prod_i p(i) = 1.$ 

34/ 38

# Metoda logarytmicznych najmniejszych kwadratów

$$
2\sum_{1 \leq i \leq n} (b_{ik} - b_{ki}) + 4nc_k = 0,
$$
  

$$
c_k = -\frac{1}{2n} \sum_{1 \leq i \leq n} (b_{ik} - b_{ki}),
$$
  

$$
\ln p(k) = -\frac{1}{2n} \sum_{1 \leq i \leq n} (\ln a(i, k) - \ln a(k, i)),
$$

$$
p(k) = \left(\prod_{1 \leq i \leq n} \frac{a(k,i)}{a(i,k)}\right)^{\frac{1}{2n}}.
$$
 (17)

 $W$  literaturze można spotkać (błędne wg mnie) rozwiązanie:  $p(k) = \left(\prod_{1\leqslant i\leqslant n} \mathsf{a}(k,i)\right)^{\tfrac{1}{n}}$  — daje gorsze *wyniki optymalizowanego kryterium.*

# *Rank reversal* — problem zmiany rankingu decyzji

#### Problem

Czy dodanie do zbioru decyzji dodatkowej decyzji *y<sub>m+1</sub>* powinno stwarzać możliwość zmiany pierwotnego rankingu policzonego dla {*y*1,..., *y*m} wg głównego kryterium?

Przykład: wybory 2000 r. w USA: (Gore, Bush), (Bush, Gore, Nadar).

# *Rank reversal* — problem zmiany rankingu decyzji

- Belton i Gear (1983) pokazali, że w oryginalnym AHP ranking decyzji może być niestabilny. Dodanie nowej decyzji identycznej lub podobnej do jednej z poprzednich może zmienić pierwotny porządek.
- Rozwiązanie multiplikatywne AHP (Barzilay, Golany):
	- <sup>1</sup> żadna normalizacja nie jest odporna na problem *rank reversal*,
	- <sup>2</sup> agregacja poprzez średnie geometryczne bezpośrednio na macierzach ocen (bez wektorów priorytetów),
	- 3 "zło" w oryginalnym AHP macierz ocen w formie multiplikatywnej a do tego rachunki addytywne.
- W oprogramowaniu do AHP mówi się o dwóch trybach: *IDEAL* (nie dopuszcza zmiany rankingu), *DISTRIBUTIVE* (dopuszcza).

# Multiplikatywne AHP

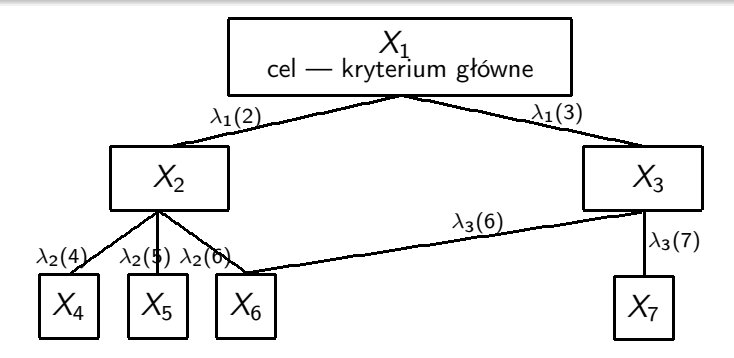

$$
A^* = \left(A_4^{\lambda_2(4)} \times A_5^{\lambda_2(5)} \times A_6^{\lambda_2(6)}\right)^{\lambda_1(2)} \times \left(A_6^{\lambda_3(6)} \times A_7^{\lambda_3(7)}\right)^{\lambda_1(3)} = A_4^{\lambda_2(4)\lambda_1(2)} \times A_5^{\lambda_2(5)\lambda_1(2)} \times A_6^{\lambda_2(6)\lambda_1(2)+\lambda_3(6)\lambda_1(3)} \times A_7^{\lambda_3(7)\lambda_1(3)}.
$$

<span id="page-37-0"></span>イロト イ部 トイをトイをトー 重  $299$ 

38/ 38